# <span id="page-0-0"></span>**1 mod\_perl internals: Apache 2.0 Integration**

### <span id="page-1-0"></span>**1.1 Description**

This document should help to understand the initialization, request processing and shutdown process of the mod\_perl module. This knowledge is essential for a less-painful debugging experience. It should also help to know where a new code should be added when a new feature is added.

Internals of mod\_perl-specific features are discussed in mod\_perl internals: mod\_perl-specific functionality flow.

Make sure to read also: Debugging mod perl C Internals.

### <span id="page-1-1"></span>**1.2 Startup**

Apache starts itself and immediately restart itself. The following sections discuss what happens to mod\_perl during this period.

#### <span id="page-1-2"></span>*1.2.1 The Link Between mod\_perl and httpd*

*mod\_perl.c* includes a special data structure:

```
 module AP_MODULE_DECLARE_DATA perl_module = {
    STANDARD20_MODULE_STUFF, 
    modperl_config_dir_create, /* dir config creater */
    modperl_config_dir_merge, /* dir merger --- default is to override */
    modperl_config_srv_create, /* server config */
    modperl_config_srv_merge, /* merge server config */
   modperl_cmds, \overline{\phantom{a}} /* table of config file commands */
    modperl_register_hooks, /* register hooks */
};
```
Apache uses this structure to hook mod\_perl in, and it specifies six custom callbacks which Apache will call at various stages that will be explained later.

STANDARD20\_MODULE\_STUFF is a standard macro defined in *httpd-2.0/include/http\_config.h*. Currently its main use is for attaching Apache version magic numbers, so the previously compiled module won't be attempted to be used with newer Apache versions, whose API may have changed.

modperl\_cmds is a struct, that defines the mod\_perl configuration directives and the callbacks to be invoked for each of these.

### <span id="page-1-3"></span>**1.3 Configuration Tree Building**

At the ap\_read\_config stage the configuration file is parsed and stored in a parsed configuration tree is created. Some sections are stored unmodified in the parsed configuration tree to be processed after the pre\_config hooks were run. Other sections are processed right away (e.g., the Include directive includes extra configuration and has to include it as soon as it was seen) and they may or may not add a subtree to the configuration tree.

ap build config feeds the configuration file lines from to ap build config sub, which tokenizes the input, and uses the first token as a potential directive (command). It then calls ap find command in modules() to find a module that has registered that command (remember mod\_perl has registered the directives in the modperl\_cmds command\_rec array, which was passed to ap\_add\_module inside the perl\_module struct?). If that command is found and it has the EXEC\_ON\_READ flag set in its *req\_override* field, the callback for that command is invoked. Depending on the command, it may perform some action and return (e.g., User foo), or it may continue reading from the configuration file and recursively execute other nested commands till it's done (e.g., <Location ...>). If the command is found but the EXEC\_ON\_READ flag is not set or the command is not found, the current node gets added to the configuration tree and will be processed during the ap\_process\_config\_tree() stage, after the pre\_config stage will be over.

If the command needs to be executed at this stage as it was just explained, execute\_now() invokes the corresponding callback with invoke\_cmd.

Since LoadModule directive has the EXEC\_ON\_READ flag set, that directive is executed as soon as it's seen and the modules its supposed to load get loaded right away.

For mod perl loaded as a DSO object, this is when mod perl starts its game.

#### <span id="page-2-0"></span>*1.3.1 Enabling the mod\_perl Module and Installing its Callbacks*

mod\_perl can be loaded as a DSO object at startup time, or be prelinked at compile time.

For statically linked mod\_perl, Apache enables mod\_perl by calling ap\_add\_module(), which happens during the ap\_setup\_prelinked\_modules() stage. The latter is happening before the configuration file is parsed.

When mod perl is loaded as DSO:

```
 <IfModule !mod_perl.c>
    LoadModule perl_module "modules/mod_perl.so"
</IfModule>
```
mod dso's load module first loads the shared mod perl object, and then immediately calls ap\_add\_loaded\_module() which calls ap\_add\_module() to enable mod\_perl.

ap\_add\_module() adds the perl\_module structure to the top of chained module list and calls ap\_register\_hooks() which calls the modperl\_register\_hooks() callback. This is the very first mod\_perl hook that's called by Apache.

modperl\_register\_hooks() registers all the hooks that it wants to be called by Apache when the appropriate time comes. That includes configuration hooks, filter, connection and http protocol hooks. From now on most of the relationship between httpd and mod\_perl is done via these hooks. Remember that in addition to these hooks, there are four hooks that were registered with ap\_add\_module(), and there are: modperl\_config\_srv\_create, modperl\_config\_srv\_merge, modperl\_config\_dir\_create and modperl\_config\_dir\_merge.

Finally after the hooks were registered, ap\_single\_module\_configure() (called from mod\_dso's load\_module in case of DSO) runs the configuration process for the module. First it calls the modperl config sry create callback for the main server, followed by the modperl\_config\_dir\_create callback to create a directory structure for the main server. Notice that it passes NULL for the directory path, since we at the very top level.

If you need to do something as early as possible at mod\_perl's startup, the modperl\_register\_hooks() is the right place to do that. For example we add a MODPERL2 define to the ap server config defines here:

```
 *(char **)apr_array_push(ap_server_config_defines) =
   apr_pstrdup(p, "MODPERL2");
```
so the following code will work under mod perl 2.0 enabled Apache without explicitly passing -DMOD-PERL2 at the server startup:

```
 <IfDefine MODPERL2>
    # 2.0 configuration
    PerlSwitches -wT
</IfDefine>
```
This section, of course, will see the define only if inserted after the LoadModule perl module  $\dots$ , because that's when modperl\_register\_hooks is called.

One inconvenience with using that hook, is that the server object is not among its arguments, so if you need to access that object, the next earliest function is modperl\_config\_srv\_create(). However remember that it'll be called once for the main server and one more time for each virtual host, that has something to do with mod\_perl. So if you need to invoke it only for the main server, you can use a  $s$ ->is virtual conditional. For example we need to enable the debug tracing as early as possible, but we need the server object in order to do that, so we perform this setting in modperl config srv create():

```
 if (!s->is_virtual) {
    modperl_trace_level_set(s, NULL);
}
```
### <span id="page-3-0"></span>**1.4 The pre\_config Phase**

After Apache processes its command line arguments, creates various pools and reads the configuration file in, it runs the registered *pre\_config* hooks by calling ap\_run\_pre\_config(). That's when modperl\_hook\_pre\_config is called. And it does nothing.

#### <span id="page-3-1"></span>*1.4.1 Configuration Tree Processing*

ap\_process\_config\_tree calls ap\_walk\_config, which scans through all directives in the parsed configuration tree, and executes each one by calling ap\_walk\_config\_sub. This is a recursive process with many twists.

Similar to ap\_build\_config\_sub for each command (directive) in the configuration tree, it calls ap\_find\_command\_in\_modules to find a module that registered that command. If the command is not found the server dies. Otherwise the callback for that command is invoked with invoke\_cmd, after fetching the current directory configuration:

invoke\_cmd(cmd, parms, dir\_config, current->args);

The invoke\_cmd command is the one that invokes mod\_perl's directives callbacks, which reside in *modperl\_cmd.c.* invoke\_cmd knows how the arguments should be passed to the callbacks, based on the information in the modperl\_cmds array that we have just mentioned.

Notice that before invoke cmd is invoked, ap set config vectors() is called which sets the current server and section configuration objects for the module in which the directive has been found. If these objects were't created yet, it calls the registered callbacks as create\_dir\_config and create\_server\_config, which are modperl\_config\_dir\_create and

modperl\_config\_srv\_create for the mod\_perl module. (If you write your custom module in Perl, these correspond to the DIR\_CREATE and SERVER\_CREATE Perl subroutines.)

The command callback won't be invoked if it has the EXEC\_ON\_READ flag set, because it was already invoked earlier when the configuration tree was parsed. ap\_set\_config\_vectors() is called in any case, because it wasn't called during the ap\_build\_config.

So we have modperl\_config\_srv\_create and modperl\_config\_dir\_create both called once for the main server (at the end of processing the LoadModule perl\_module ... directive), and one more time for each virtual host in which at least one mod\_perl directive is encountered. In addition modperl\_config\_dir\_create is called for every section and subsection that includes mod perl directives (META: or inherits from such a section even though specifies no mod perl directives in it?).

#### <span id="page-4-0"></span>*1.4.2 Virtual Hosts Fixup*

After the configuration tree is processed, ap\_fixup\_virtual\_hosts() is called. One of the responsibilities of this function is to merge the virtual hosts configuration objects with the base server's object. If there are virtual hosts, merge\_server\_configs() calls modperl\_config\_srv\_merge() and modperl\_config\_dir\_merge() for each virtual host, to perform this merge for mod\_perl configuration objects.

META: is that's the place where everything restarts? it doesn't restart under debugger since we run with NODETACH I believe.

#### <span id="page-4-1"></span>*1.4.3 The open\_logs Phase*

After Apache processes the configuration it's time for the *open\_logs* phase, executed by ap\_run\_open\_logs(). mod\_perl has registered the modperl\_hook\_init() hook to be called for this phase.

META: complete what happens at this stage in mod\_perl

META: why is it called modperl\_hook\_init and not open\_logs? is it because it can be called from other functions?

### <span id="page-5-0"></span>*1.4.4 The post\_config Phase*

Immediately after *open\_logs*, the *post\_config* phase follows. Here ap\_run\_post\_config() calls modperl\_hook\_post\_config()

## <span id="page-5-1"></span>**1.5 Request Processing**

META: need to write

## <span id="page-5-2"></span>**1.6 Shutdown**

META: need to write

## <span id="page-5-3"></span>**1.7 Maintainers**

Maintainer is the person(s) you should contact with updates, corrections and patches.

Stas Bekman [\[http://stason.org/\]](http://stason.org/)

## <span id="page-5-4"></span>**1.8 Authors**

 $\bullet$ 

Only the major authors are listed above. For contributors see the Changes file.

## **Table of Contents:**

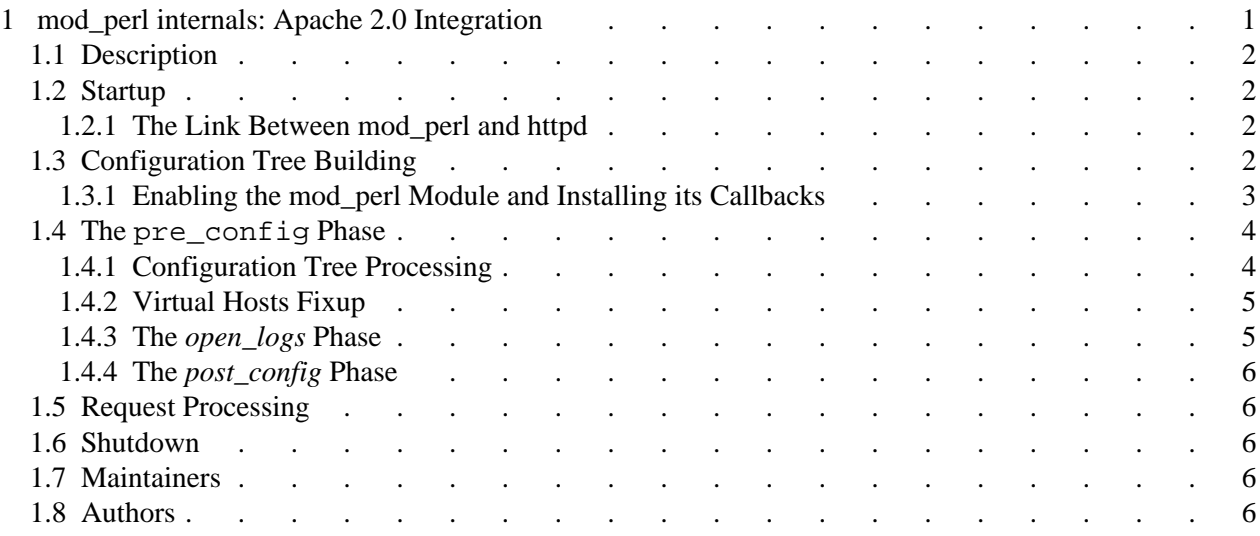